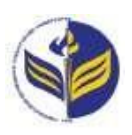

# **МІНІСТЕРСТВО ОСВІТИ І НАУКИ УКРАЇНИ ІЗМАЇЛЬСЬКИЙ ДЕРЖАВНИЙ ГУМАНІТАРНИЙ УНІВЕРСИТЕТ**

# **СИЛАБУС**

## **навчальної дисципліни**

## **Інформаційно-комунікаційні технології за професійним спрямуванням**

## *1. Основна інформація про дисципліну*

**Тип дисципліни**: обов'язкова

**Форма навчання**: денна/заочна

**Освітній ступінь**: молодший бакалавр

**Галузь знань**: 01 Освіта/Педагогіка

**Спеціальність**: 014.12 Середня освіта (Образотворче мистецтво)

**Освітня програма**: Середня освіта: образотворче мистецтво

**Рік навчання**: 2 **Семестр**: 3

**Кількість кредитів (годин)**: 3 (90 год.: 6/2– лекції; 30/6 – лабораторні; 54/82 – самостійна робота)

**Мова викладання**: українська

**Посилання на курс в онлайн-платформі Moodle**:

<http://moodle.idgu.edu.ua/moodle/course/view.php?id=1268>

### **Посилання на Zoom-конференцію:**

<https://us04web.zoom.us/j/9613682877?pwd=UGxrWWpYK0d3WVM1OEdhR0Z0elBoUT09> Ідентифікатор конференції: 961 368 2877

Код доступу: EbG6yA

### *2. Інформація про викладачів*

**ПІБ**: Смирнова Ірина Михайлівна.

**Науковий ступінь, вчене звання, посада**: доктор педагогічних наук, проф. Смирнова Ірина Михайлівна.

**Кафедра**: математики, інформатики та інформаційної діяльності.

**Робочій e-mail**: [phd.smyrnova@gmail.com.](mailto:phd.smyrnova@gmail.com)

**Години консультацій на кафедрі**: понеділок 15.00-16.20.

### *3. Опис та мета дисципліни*

Дисципліна «Інформаційно-комунікаційні технології за професійним спрямуванням» є обов'язковим компонентом підготовки здобувачів освітнього ступеня «молодший бакалавр» та спрямована на формування і розвиток загальних і спеціальних (фахових, предметних) компетентностей.

Сучасний розвиток інформаційно-комунікаційних технологій є інтенсивним, у кожній сфері діяльності людини активно використовуються можливості цих технологій. Відповідно сучасні фахівці повинні бути готовими до виконання професійних обов'язків із використанням інформаційно-комунікаційних технологій.

Передумови для вивчення дисципліни є знання з курсів закладу загальної середньої освіти «Образотворче мистецтво», «Інформатика», «Технології». Предметом вивчення навчальної дисципліни є сучасні інформаційно-комунікаційні технології, необхідні для виконання завдань майбутньої професійної діяльності.

**Метою** вивчення дисципліни є формування знань, умінь, навичок майбутніх фахівців до використання інформаційно-комунікаційних технологій у професійній діяльності вчителя образотворчого мистецтва; здатності вчитися і оволодівати сучасними знаннями; уміння працювати самостійно; здатності застосовувати знання у практичних ситуаціях; здатності орієнтуватися в інформаційному просторі, здійснювати пошук і критично оцінювати інформацію, використовувати відкриті ресурси, інформаційно-комунікаційні та цифрові технології; здатності до логічного, абстрактного та нестандартного мислення, до застосування методів аналізу, синтезу, пошуку нових ідей; здатності доцільно використовувати й створювати сучасне навчально-методичне забезпечення для проведення уроків з образотворчого мистецтва, з урахуванням сучасності, доцільності, функціональності, естетичної привабливості, індивідуальних освітніх потреб учнів; здатності до організації і проведення позаурочної та позакласної, гурткової роботи (вихід на пленер, екскурсії в музейні установи, організація та проведення мистецьких проектів, виставок, майстер-класів); здатності здійснювати творчу, художньо-педагогічну, культурно-просвітницьку, організаторську та художньо-естетичну діяльність, спрямовану на духовний і культурний розвиток особистості та суспільства загалом.

### *4. Результати навчання*

Вивчення навчальної дисципліни передбачає формування та розвиток у здобувачів вищої освіти компетентностей та програмних результатів навчання відповідно до освітньої програми «Середня освіта: образотворче мистецтво».

### **Загальні компетентності:**

- Здатність вчитися і оволодівати сучасними знаннями.
- Уміння працювати самостійно.
- Здатність застосовувати знання у практичних ситуаціях

 Здатність орієнтуватися в інформаційному просторі, здійснювати пошук і критично оцінювати інформацію, використання відкритих ресурсів, інформаційнокомунікаційних та цифрових технологій.

 Здатність до логічного, абстрактного та нестандартного мислення, до застосування методів аналізу, синтезу, пошуку нових ідей

### **Спеціальні (фахові, предметні) компетентності:**

 Здатність доцільно використовувати й створювати сучасне навчальнометодичне забезпечення для проведення уроків з образотворчого мистецтва, з урахуванням сучасності, доцільності, функціональності, естетичної привабливості, індивідуальних освітніх потреб учнів.

 Здатність до організації і проведення позаурочної та позакласної, гурткової роботи (вихід на пленер, екскурсії в музейні установи, організація та проведення мистецьких проектів, виставок, майстер-класів).

 Здатність здійснювати творчу, художньо-педагогічну, культурнопросвітницьку, організаторську та художньо-естетичну діяльність, спрямовану на духовний і культурний розвиток особистості та суспільства загалом.

### **Програмні результати навчання:**

 Знати особливості міжособистісної взаємодії, роботи в команді, спілкування з представниками інших професійних груп різного рівня; вміти виконувати роботу під керівництвом вчителя.

 Оперувати базовими категоріями та поняттями спеціальності, застосовувати міжпредметні зв'язки та інтеграцію предметних знань дисциплін мистецького циклу під час підготовки та проведення навчальних занять з образотворчого мистецтва.

 Вільно спілкуватися державною мовою та іноземною мовою (за потреби), може розвивати мовно-комунікативну компетентність.

 Уміти знаходити, обробляти та аналізувати інформацію з різних джерел, насамперед, за допомогою інформаційних технологій.

 Бути здатним креативно мислити, розвивати асоціативно-образне мислення, фантазію, уяву, спостережливість, зорову пам'ять, художній смак; розвивати сприйняття кольору та форми в художньо-творчій діяльності.

 Бути здатним здійснювати творчий пошук й реалізацію нових ідей, самопрезентацію та представлення результатів своєї професійної діяльності, зокрема засобами цифрових технологій.

## *5. Структура дисципліни*

**Тема № 1. Технологія обробки текстової інформації та табличних розрахунків у роботі вчителя образотворчого мистецтва**

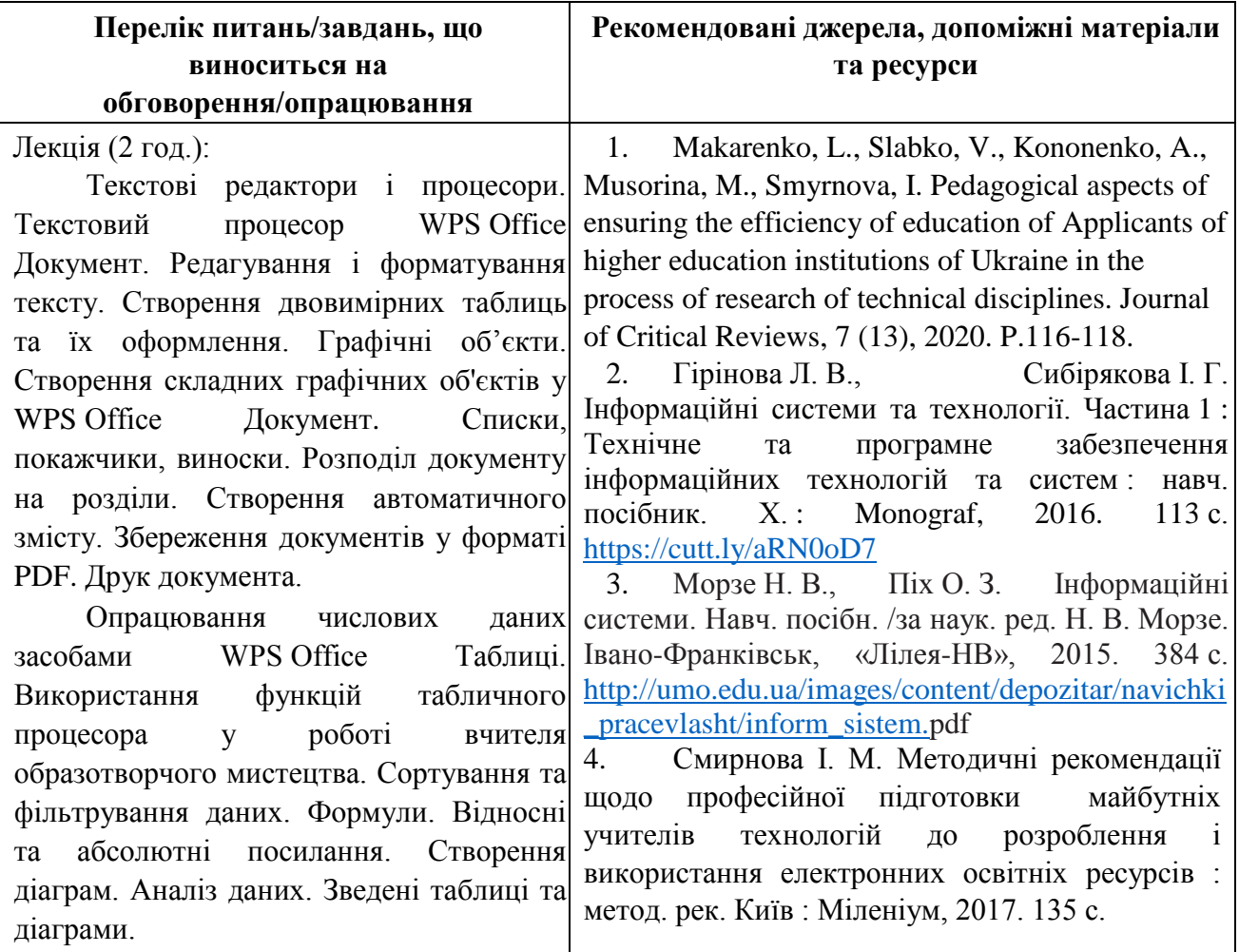

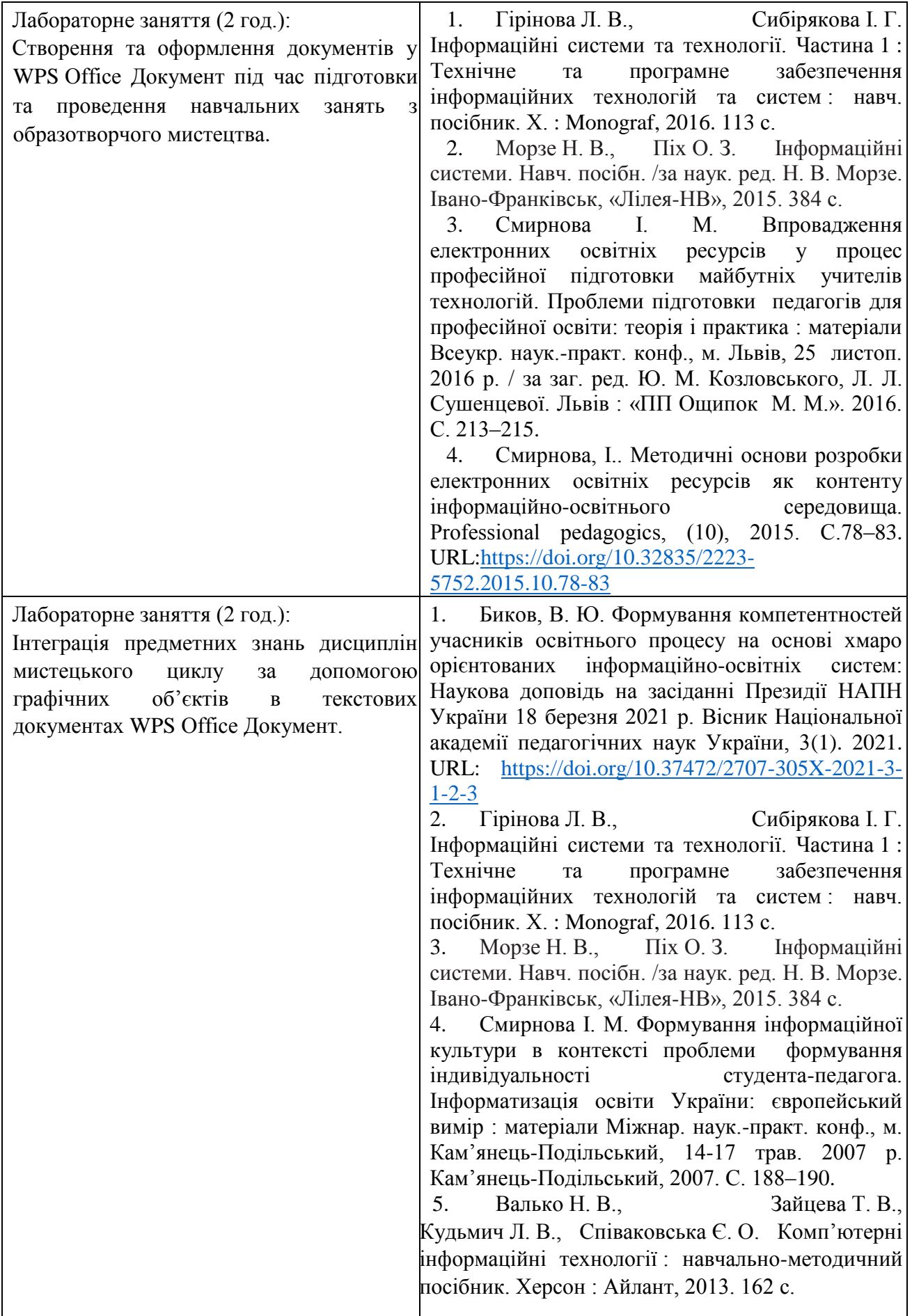

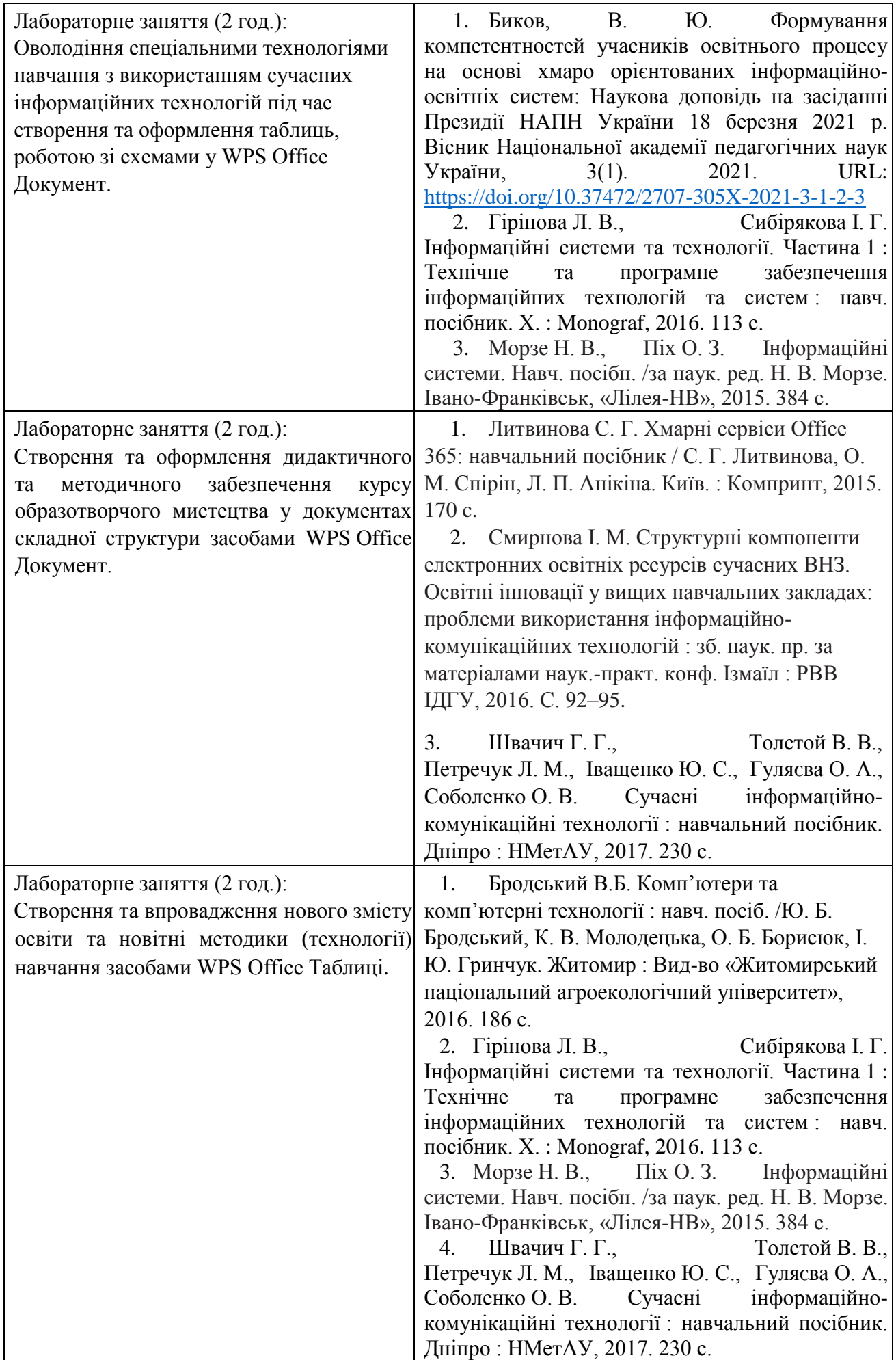

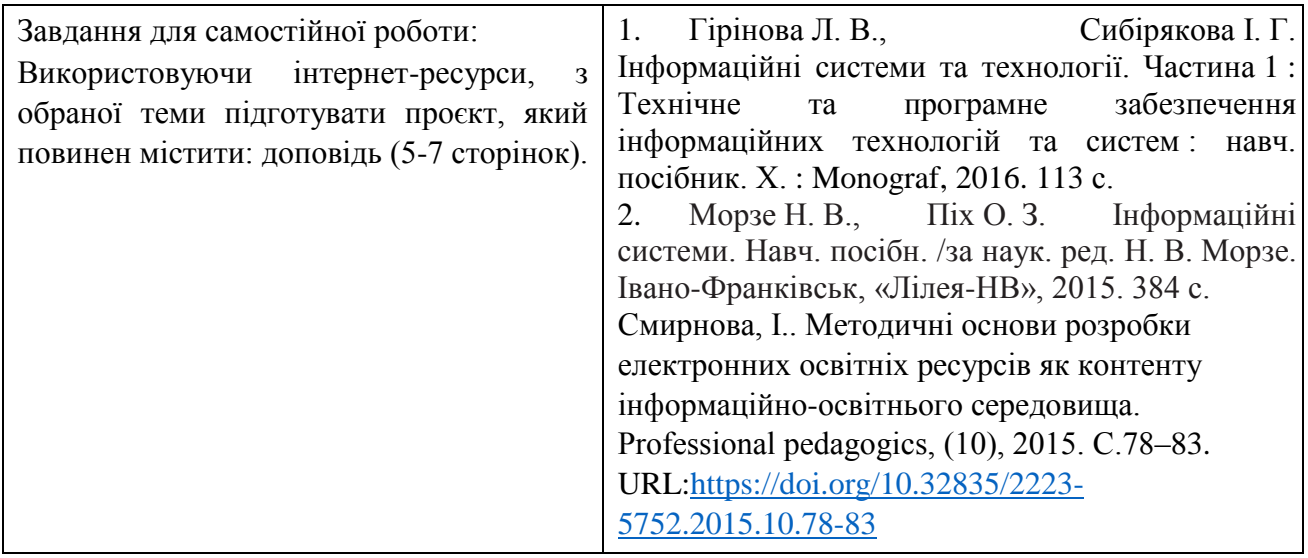

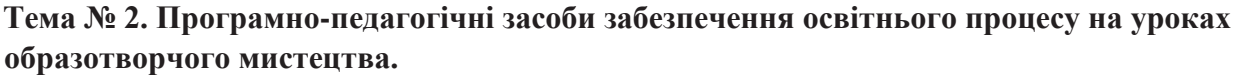

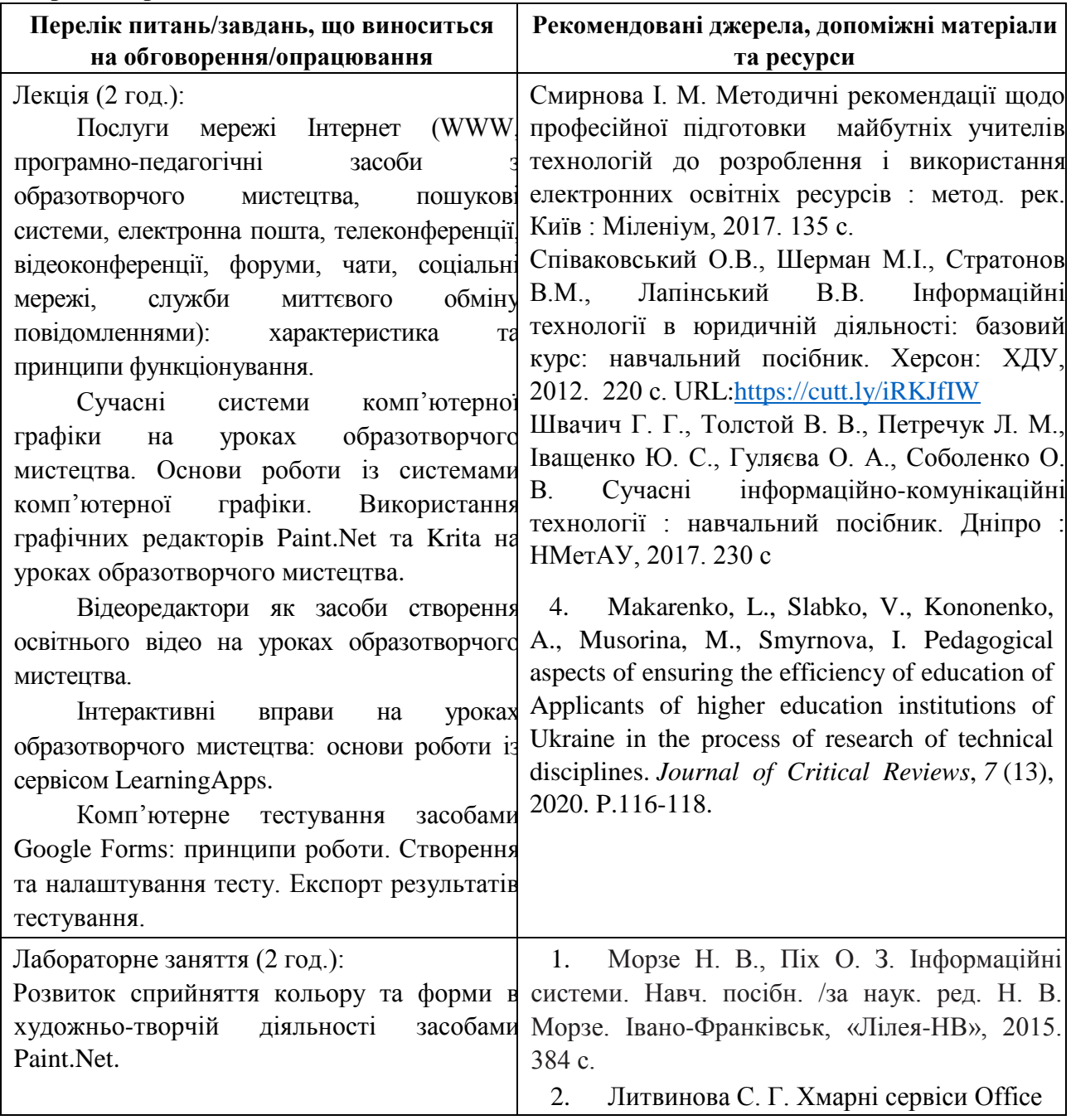

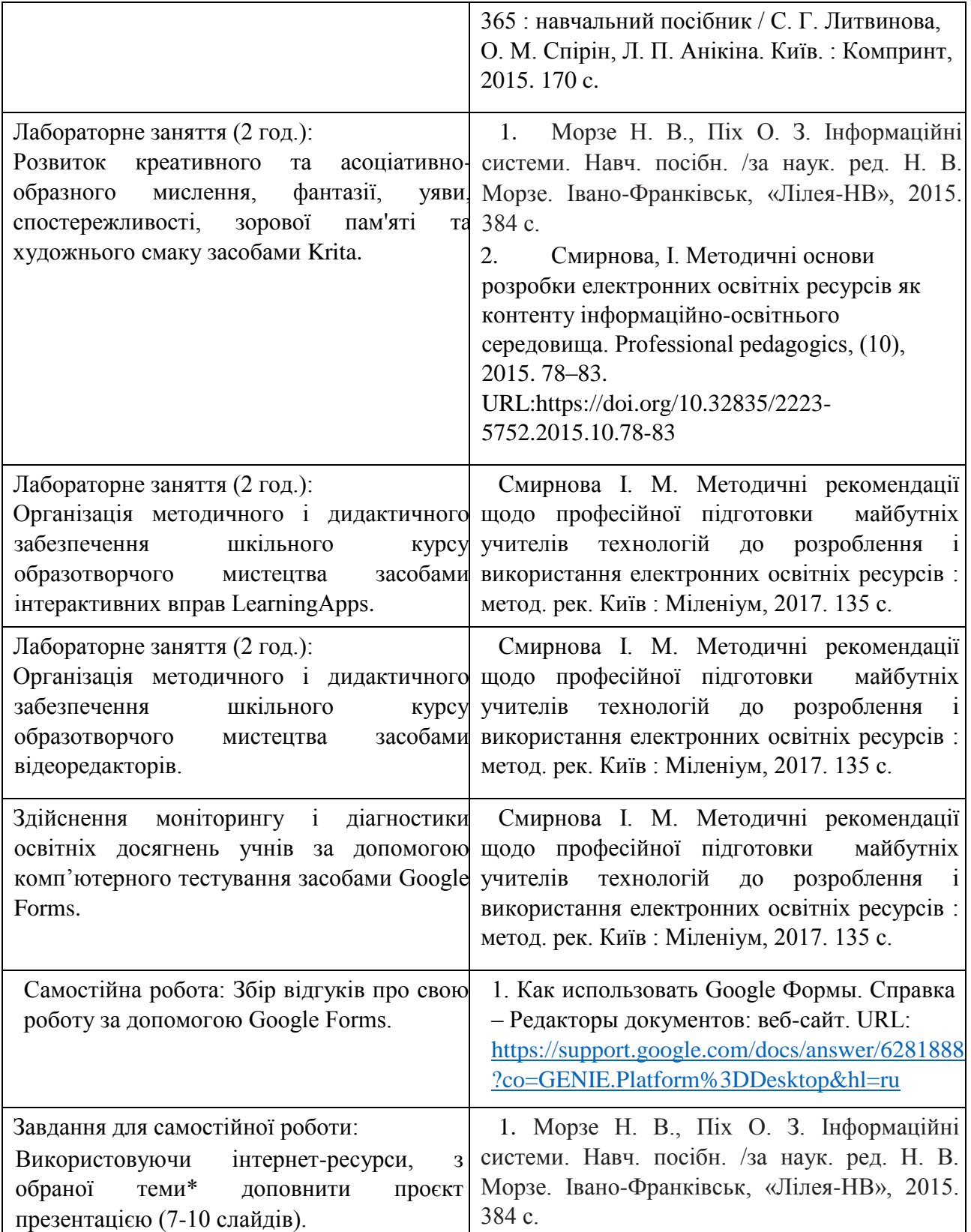

**Тема № 3. Організація освітнього процесу та презентація діяльності вчителя образотворчого мистецтва.** 

| Перелік питань/завдань, що виноситься на                                                                                     | Рекомендовані джерела, допоміжні матеріали та                                                      |
|----------------------------------------------------------------------------------------------------|----------------------------------------------------------------------------------------------------|
| обговорення/опрацювання                                                                                                    | ресурси                                                                                            |
| Лекція (2 год.): Огляд офісних онлайн-                                                                                       | Dovhopolyk K., Smyrnova I. SMART-<br>1.                                                            |
| Основні<br>офісних<br>можливості<br>програм.                                                                                 | complex in the vocational training of a modern                                                     |
| Google<br>(Google:<br>Docs,<br>онлайн-програм                                                                                | teacher. Professional Pedagogics/1(22)'2021, pp. 58-                                               |
| Spreadsheets, Presentations).                                                                                                | 68 URL: https://doi.org/10.32835/2707-                                                             |
| Створення,<br>зміна,<br>форматування,                                                                                        | 3092.2021.22.58-68                                                                                 |
| вставлення об'єктів, налаштування об'єктів у                                                                                 | Smirnova I., Dovhopolyk K. The Relevance of<br>2.                                                  |
| Google: Docs, Spreadsheets, Presentations.                                                                                   | Professional Use of Smart-Complexes in the Training                                                |
| Класифікація та призначення комп'ютерних                                                                                     | Process of Future Labor and Technology Teachers.<br>Proceedings of the International Conference on |
| презентацій. Стандартні формати файлів                                                                                       | Economics, Law and Education Research (ELER                                                        |
| Структура презентації<br>презентацій.<br>та                                                                                  | 2021). Atlantis Press. Part of Springer Nature. URL:                                               |
| використання макетів. Додавання слайдів до                                                                                   | https://doi.org/10.2991/aebmr.k.210320.041                                                         |
| презентації. Додавання текстових даних до                                                                                    | 3. Валько Н. В., Зайцева Т. В., Кудьмич Л. В.,                                                     |
| слайдів презентації. Робота з графічними<br>Використання<br>анімацій<br>об'єктами.                                           | Співаковська Є. О. Комп'ютерні<br>інформаційні                                                     |
| y<br>презентації. Настроювання переходів між                                                                                 | навчально-методичний<br>технології:<br>посібник.                                                   |
| слайдами. Анімація об'єктів на слайдах.                                                                                      | Херсон: Айлант, 2013. 162 с.<br>4. Кадемія М. Ю., Шахіна І. Ю. Інформаційно-                       |
| Режими перегляду слайдів презентації.                                                                                        | комунікаційні технології в навчальному процесі:                                                    |
| Організація<br>зворотнього<br>зв'язку<br>3i                                                                                  | посібник<br>Кадемія М. Ю.,<br>Навчальний                                                           |
| засобами<br>здобувачами<br>Viber,<br>Telegram,                                                                               | Шахіна І. Ю. / Вінниця, ТОВ «Планер». 2011. 220                                                    |
| WhatsApp.                                                                                                    | $\mathbf{c}$ .                                                                                     |
| управління<br>Системи<br>навчанням.                                                                                          | 1. Офіційний сайт підтримки WatsApp URL:                                                           |
| Створення електронного курсу і управління                                                                                    | https://faq.whatsapp.com/?lang=uk<br>2. Офіційний сайт підтримки<br>Viber<br>URL:                  |
| матеріалів,<br>організація<br>розміщення<br>НИМ,                                                                             | https://help.viber.com/en/                                                                         |
| контролю знань.                                                                                                    | 1. Офіційний сайт підтримки Telegram URL:                                                          |
|                                                                                                    | https://telegram.org/faq                                                                           |
|                                                                                                    |                                                                                                    |
| Лабораторне заняття (2 год.):                                                                                                | Зайцева Т. В.,<br>1. Валько Н. В.,<br>Кудьмич Л. В.,                                               |
| Використання різноманітних ресурсів для Співаковська Є. О. Комп'ютерні                                                       | інформаційні<br>навчально-методичний<br>посібник.                                                  |
| пошуку потрібної інформації, критичного технології:<br>аналізу й опрацювання інформації з метою Херсон: Айлант, 2013. 162 с. |                                                                                                    |
| використання її у навчальній і професійної                                                                                   | URL:<br>Google<br>довідка                                                                          |
| діяльності<br>джерелах<br>мережі<br>різних<br>$\mathbf{V}$                                                                   | https://support.google.com/?hl=uk                                                                  |
| професійних<br>Інтернет<br>задля<br>виконання                                                                                |                                                                                                    |
| обов'язків<br>образотворчого<br>вчителя                                                                                      |                                                                                                    |
| мистецтва.                                                                                                    |                                                                                                    |
| Лабораторне заняття (2 год.):                                                                                                | Биков, В. Ю. Формування компетентностей<br>1.                                                      |
| Реалізація виконання<br>професійних<br>задач                                                                                 | учасників освітнього процесу на основі хмаро                                                       |
| засобами Google Docs.                                                                                                    | інформаційно-освітніх<br>орієнтованих<br>систем:                                                   |
|                                                                                                    | Наукова доповідь на засіданні Президії НАПН<br>України 18 березня 2021 р. Вісник Національної      |
|                                                                                                    | академії педагогічних наук України, 3(1). 2021.                                                    |
|                                                                                                    | URL: https://doi.org/10.37472/2707-305X-2021-3-1-                                                  |
|                                                                                                    | $2 - 3$                                                                                            |
|                                                                                                    | Гірінова Л. В., Сибірякова І. Г. Інформаційні<br>2.                                                |
|                                                                                                    | системи та технології. Частина 1: Технічне та                                                      |

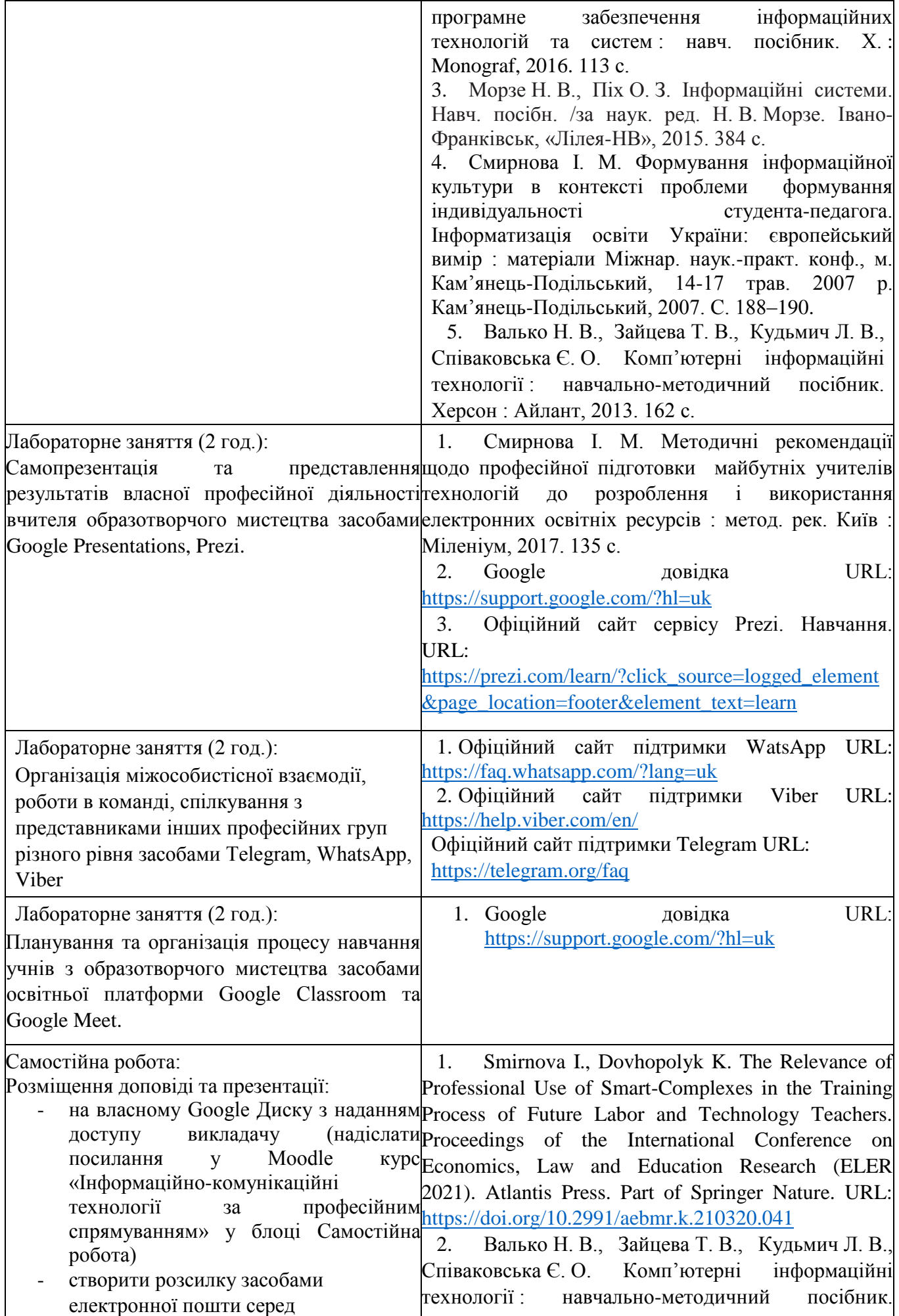

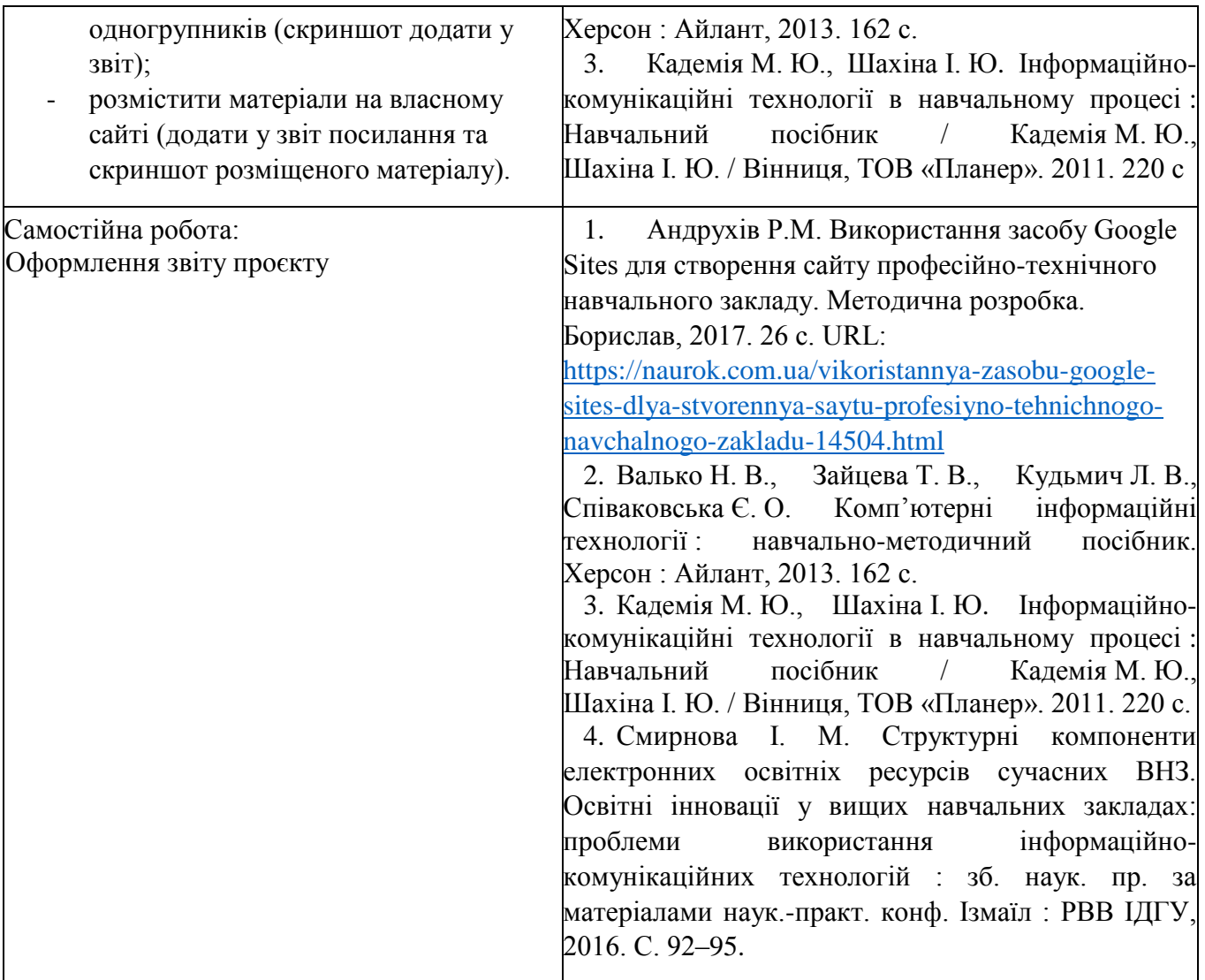

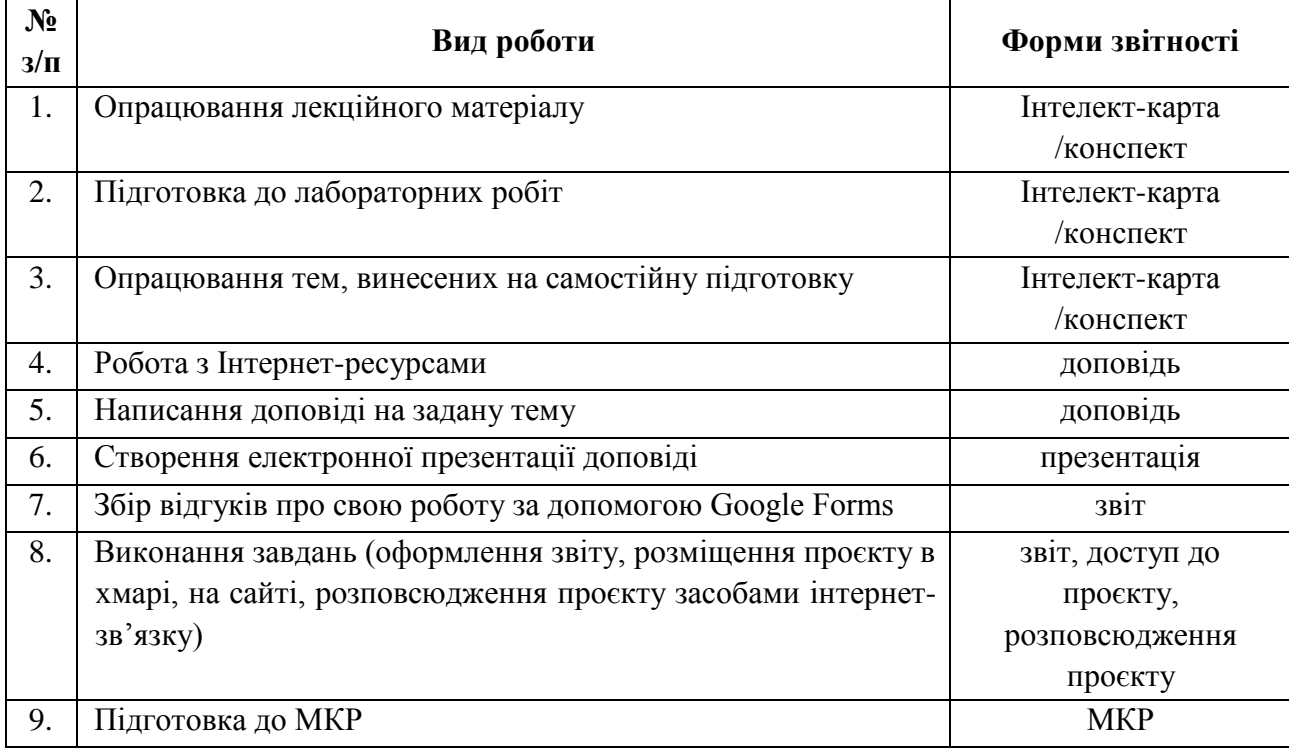

# **Самостійна робота здобувачів вищої освіти**

### **Алгоритм виконання індивідуальних проєктів**

1. Використовуючи інтернет-ресурси, з обраної теми\* підготувати проєкт, який повинен містити: доповідь (5-7 сторінок), презентацію (7-10 слайдів).

2. Розмістити матеріал на власному Google Диску з наданням доступу викладачеві.

3. Розповсюдити матеріал серед одногрупників засобами інтернет-зв'язку: розсилкою електронної пошти та розміщенням матеріалів на власному сайті.

4. Зібрати відгуки про свою роботу за допомогою Google Forms (анкета має містити не менше 5 питань різних видів) та додати у звіт приклад форми та аналіз результатів.

5. Надати звіт з виконаної роботи зі скріншотами.

6. Захистити проєкт.

*\*Перелік тем для виконання індивідуальних проєктів:*

1. Правила оформлення електронних документів при виконанні професійних завдань вчителем математики.

2. Візуалізація інформації у документах вчителя математики за допомогою програмного забезпечення WPS Office Документи.

3. Створення дидактичного матеріалу до уроків математики засобами WPS Office Документи.

4. Створення формул засобами WPS Office Документи.

5. Організація дистанційного освітнього процесу в межах викладання предмету

6. Застосунок WPS Office Таблиці у роботі вчителя математики.

7. Оформлення текстових документів складної структури в онлайн-редакторах документів.

8. Огляд сучасних систем комп'ютерної математики.

9. Організація освітнього процесу на уроках математики за допомогою системи комп'ютерної математики MathCad.

10. Використання математичних додатків GeoGebra на уроках математики.

11. Створення електронного журналу за допомогою електронних таблиць.

12. Створення комп'ютерних презентацій засобами онлайн-редактора презентацій (з вказівкою на конкретний онлайн-редактор презентацій).

13. Прийоми роботи у спеціалізованих середовищах для вивчення математики (з вказівкою на конкретне програмне забезпечення).

14. Огляд послуг мережі Інтернет для вирішення професійних завдань.

- 15. Хмарні технології: огляд можливостей для роботи вчителя математики.
- 16. Переваги і недоліки використання ІКТ у майбутній професійній діяльності.
- 17. Платформа організації освітнього процесу (з вказівкою на конкретний засіб).
- 18. Огляд програм для проведення онлайн-уроків, семінарів, тренінгів.
- 19. Створення бюлетенів та буклетів за допомогою онлайн-сервісів.
- 20. Корисні мобільні застосунки на уроці математики.
- 21. Створення портфоліо вчителя математики.
- 22. Доповнена та віртуальна реальність на уроках математики.

23. Технології тестового контролю знань здобувачів на уроках математики: методика розробки та проведення

24. Методика створення інтерактивних вправ для уроків математики (з вказівкою на конкретний Інтернет-ресурс).

25. Використання можливостей месенджерів та ботів для роботи з учнями, батьками та колегами.

26. Новітні форми роботи з учнями: огляд та створення засобами Інтернет технологіями.

27. Огляд програм для створення вебінарів та конференцій для налаштування комунікації з учнями, батьками та колегами.

### *2. Політика курсу*

### **Політика щодо відвідування навчальних занять**

Згідно з «Положенням про порядок оцінювання рівня навчальних досягнень студентів в умовах ЄКТС в ІДГУ» здобувачі вищої освіти мають обов'язково бути присутніми на лабораторних заняттях. Здобувач, який з поважних причин, підтверджених документально, був відсутній на лабораторному занятті, має право на відпрацювання у двотижневий термін після повернення до навчання. Здобувач, який не використав надане йому право у встановлений термін або пропустив заняття без поважних причин, отримує за кожне пропущення заняття 0 балів. Здобувачі, які навчаються за індивідуальним графіком, мають у повному обсязі виконати додаткові індивідуальні завдання, попередньо узгодивши їх з викладачем. Присутність на модульній контрольній роботі є обов'язковою. У випадку відсутності здобувача на проміжному контролі з поважної причини, підтвердженої документально, йому призначається інша дата складання модульної контрольної роботи.

### **Політика академічної доброчесності**

Здобувачі мають дотримуватись правил академічної доброчесності відповідно до «Кодексу академічної доброчесності ІДГУ». Наявність академічного плагіату в роботах є підставою для виставлення негативної оцінки. Списування здобувачами під час проведення модульної контрольної роботи є підставою для дострокового припинення її складання та виставлення негативної опінки

### *3. Проміжний і підсумковий контроль*

**Форма проміжного контролю:** модульна контрольна робота.

### **Зразок модульної контрольної роботи**

Модульна контрольна робота складається з тестових завдань. Приклади тестових питань:

- 1. Указати призначення текстового процесора WPS Office Документ.
	- а. створення і обробка текстовий документів, написання рефератів, статей, книг;
	- б. виконання бухгалтерських розрахунків;
	- в. нарахування заробітної плати;
	- г. перерахування.
- 2. Що таке редагування тексту?
	- а. процес внесення змін в існуючий уже текст;
	- б. процедуру збереження тексту на диску у вигляді текстового файлу;
	- в. процес передачі текстової інформації по комп'ютерній мережі;

г. процедуру прочитування із зовнішнього раніше створеного тексту, що запам'ятовує пристрої.

- 3. На що вказує знак \$, записаний перед літерою стовпчика або номером рядка?
	- а. можливість запису в комірку символьної інформації;
	- б. комірку, у якій записується формула;
	- в. абсолютну адресацію комірки;
	- г. відносну адресацію комірки.

4. У якому режимі відображається слайд, що складається з двох частин: видимої частини, яка виводиться під час демонстрації, та сторінки нотаток доповідача до даного слайда, що під час демонстрації не відображається?

- а. Режим слайдів;
- б. Режим структури;
- в. Режим сортувальник;
- г. Режим сторінок нотаток.
- 5. Для чого призначена служба FTP в Інтернеті?
	- а. для створення, прийому і передачі WEB-сторінок;
	- б. для забезпечення функціонування електронної пошти;
	- в. для забезпечення роботи телеконференцій;
	- г. для прийому і передачі файлів будь-якого формату.

**Форма підсумкового контролю:** залік.

## *4. Критерії оцінювання результатів навчання* **Шкала та схема формування підсумкової оцінки**

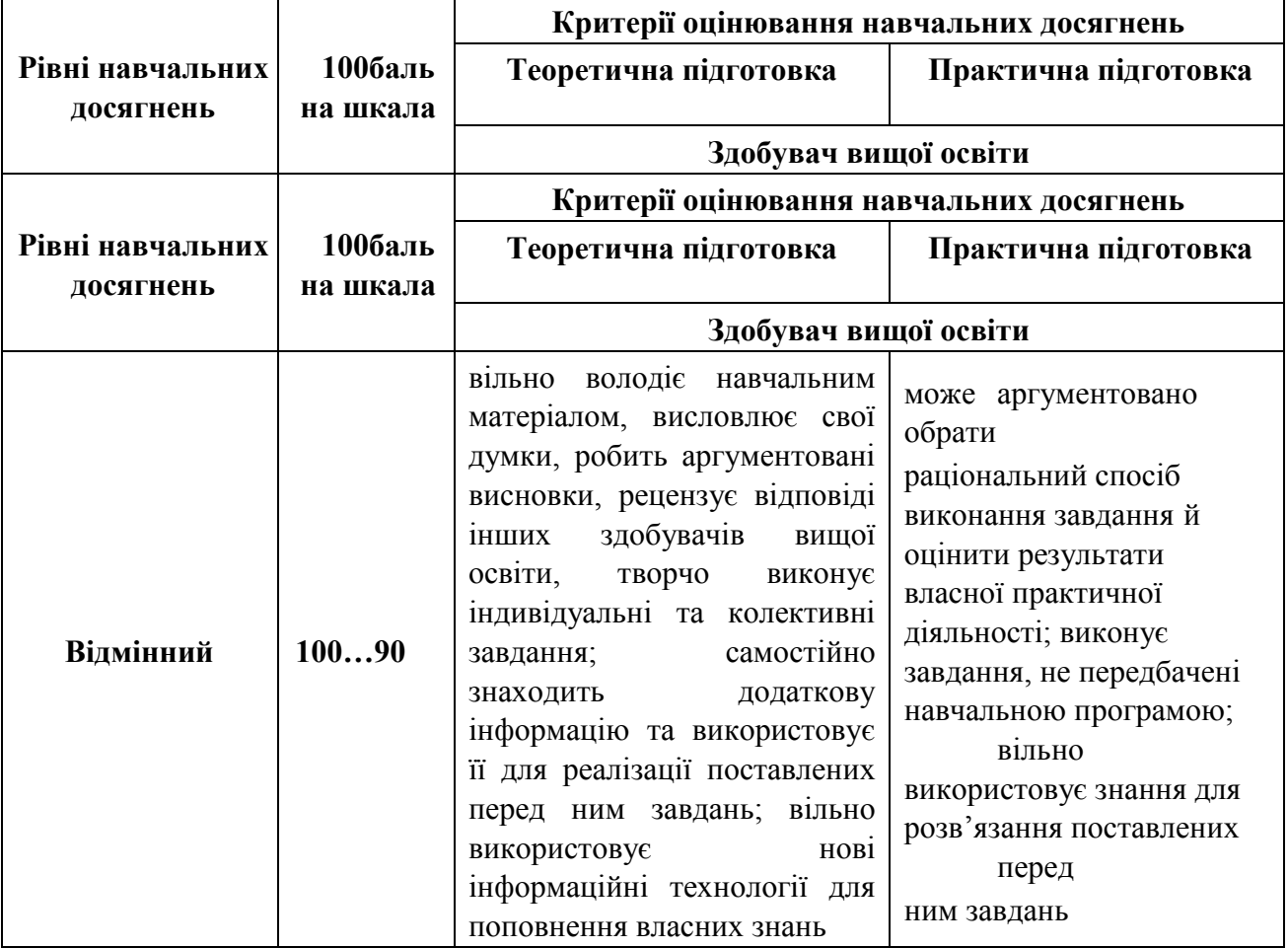

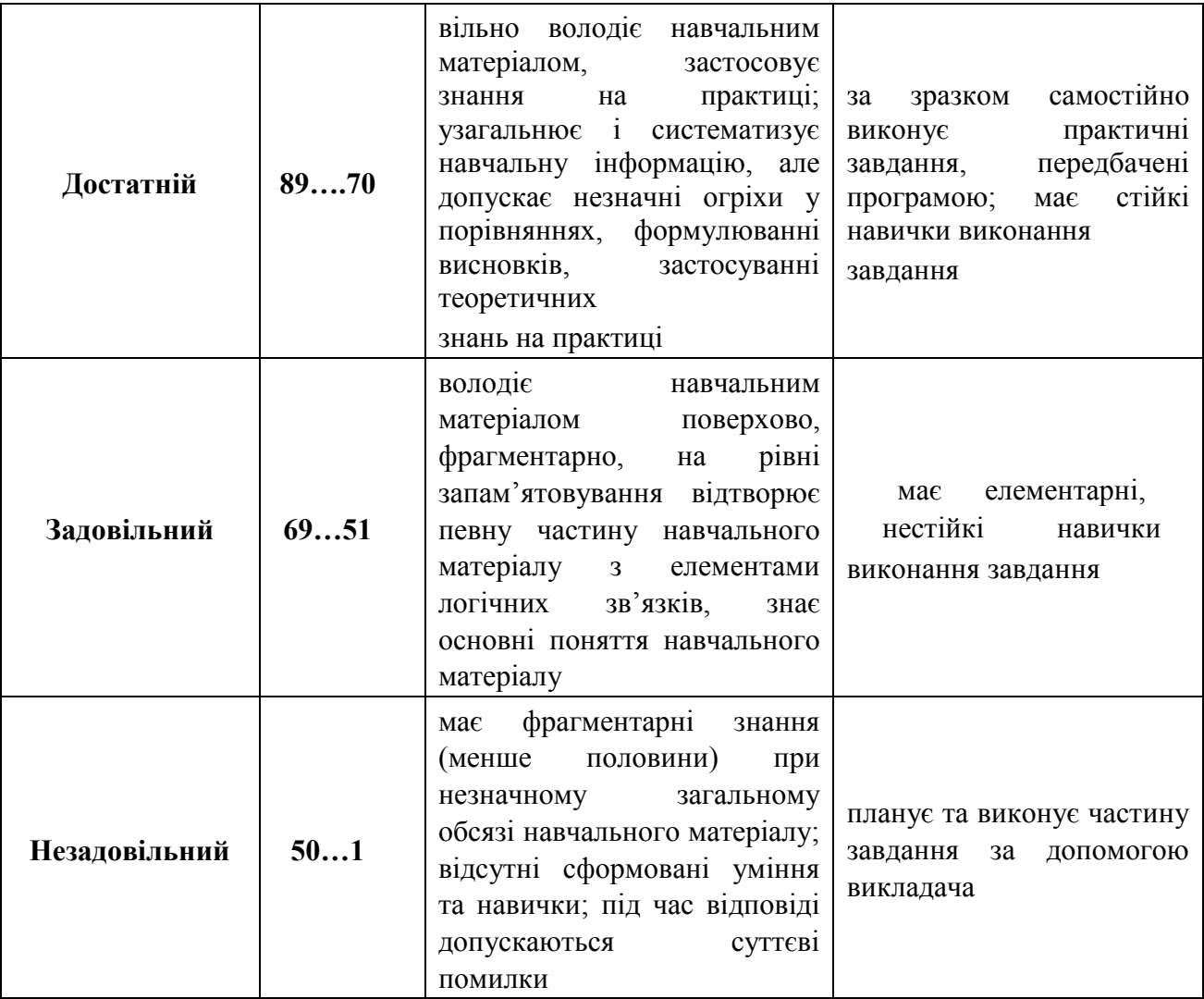

# **Критерії оцінювання під час аудиторних занять**

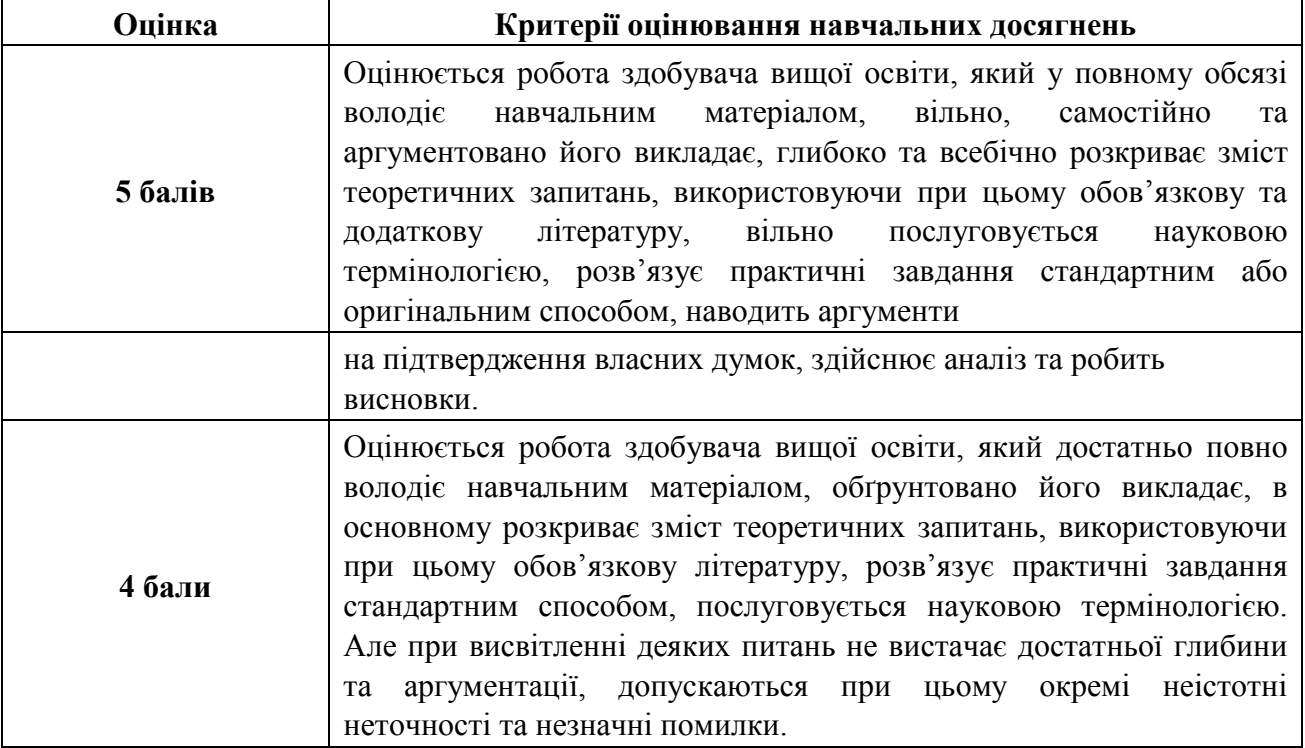

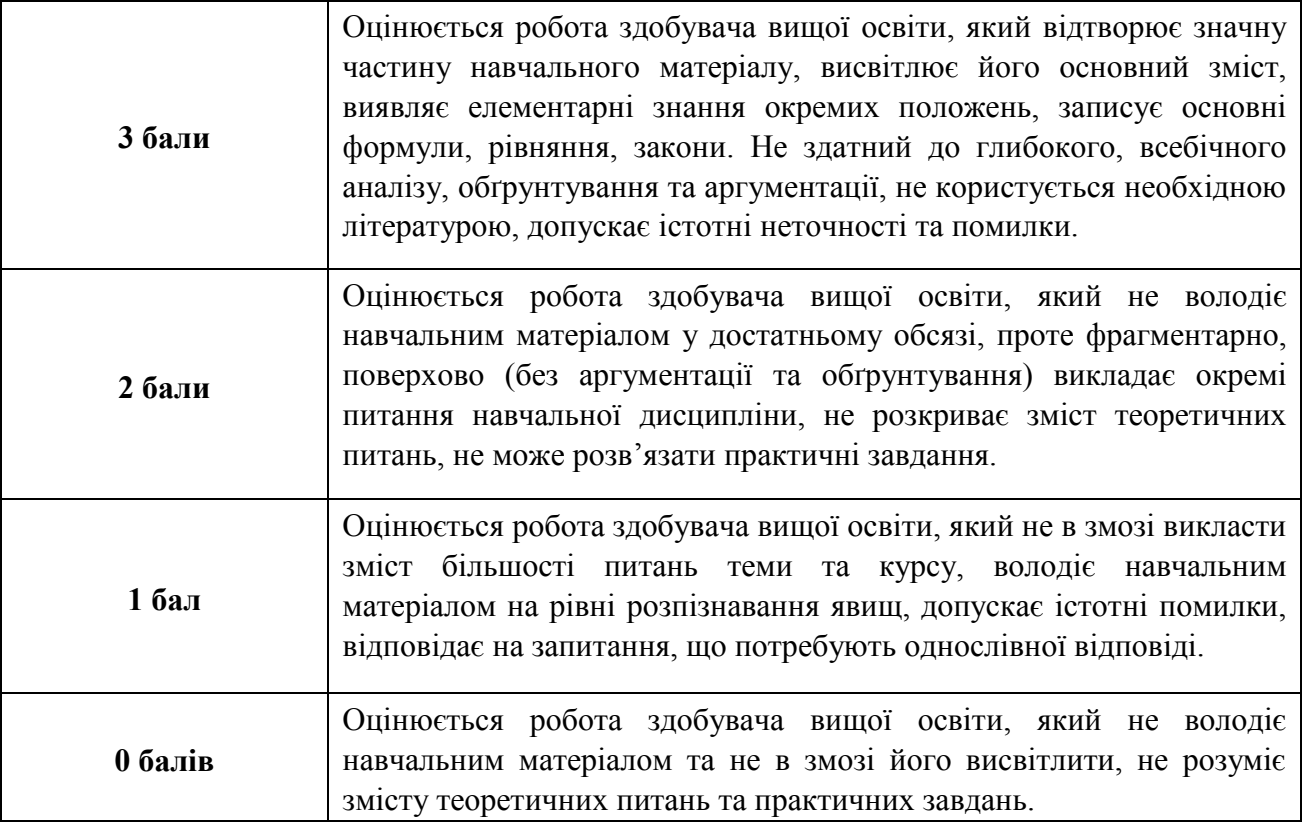

# **Критерії оцінювання індивідуальних завдань**

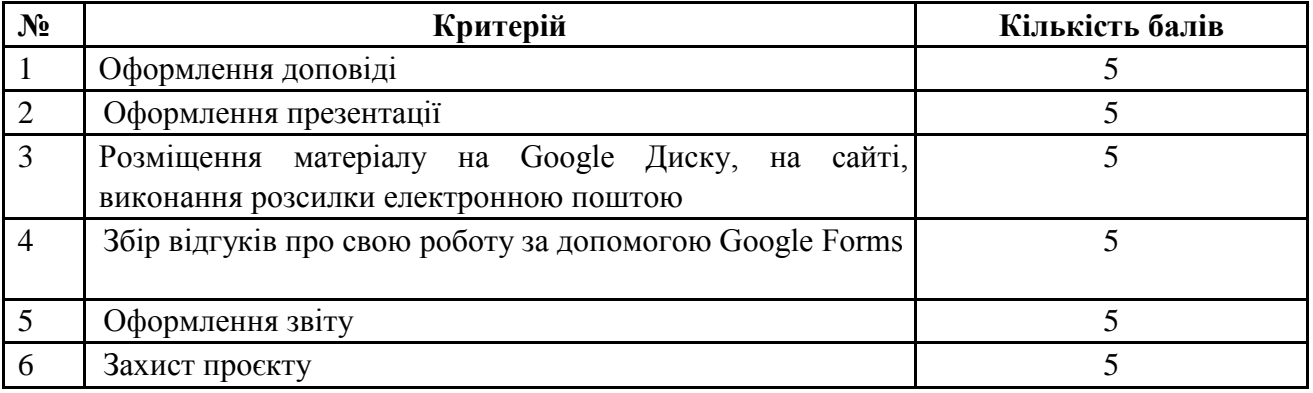

# **Критерії оцінювання модульної контрольної роботи**

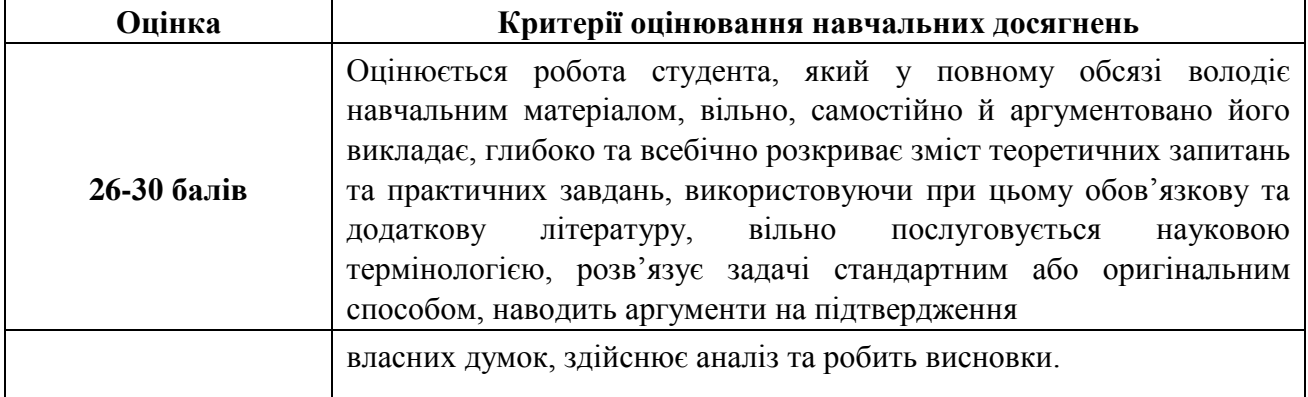

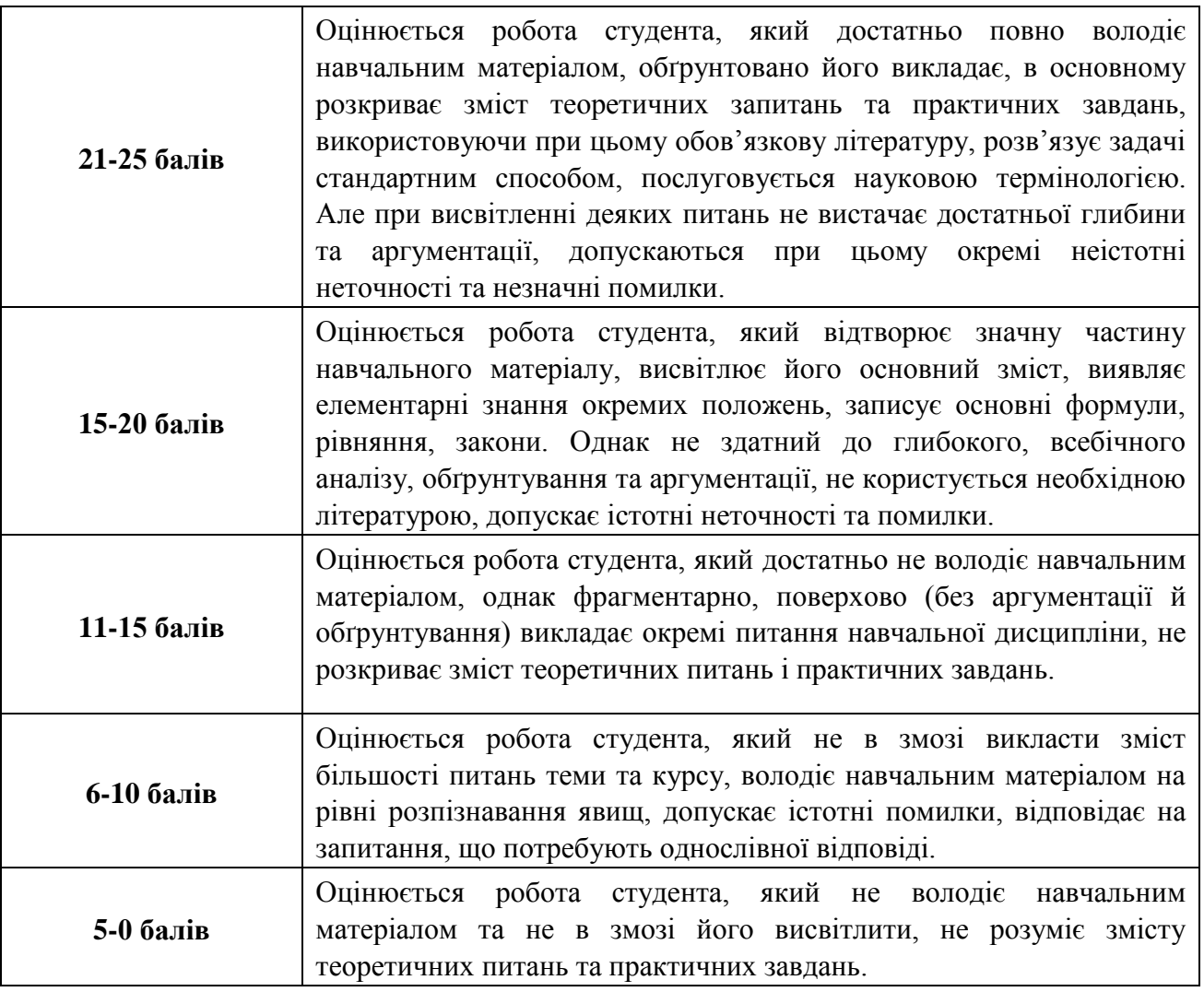

### **Критерії оцінювання під час підсумкового контролю**

Підсумкова оцінка виставляється за результатами поточного та проміжного контролю.

**Викладач Смирнова І.М. \_\_\_\_\_\_\_\_\_\_\_\_\_** 

Затверджено на засіданні кафедри математики, інформатики та інформаційної діяльності протокол № 17 від «23» червня 2021 р.

**Завідувач кафедри -** Л. В. Драгієва

*(підпис)* 

*(підпис)*